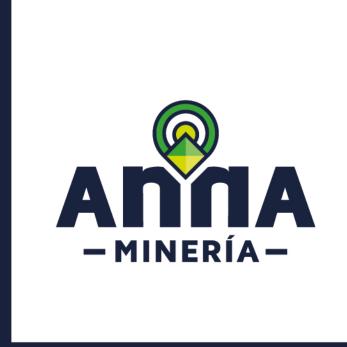

# SIGM SUPPORT GUIDELINE:

SUBMITTAL OF REQUESTS FOR QUALIFICATION
STRATEGIC MINING AREA – NATURAL PERSONS

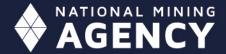

### SUPPORT GUIDELINE STRATEGIC MINING AREAS Submittal of the request for qualification – Natural Persons

#### Support guideline

STEP 1

This guide provides step-by-step instructions to file an application for authorization for plural structures.

Take into account ANM Resolution No. 083/2021.

#### **Prerequisites**

- ✓ The applicant must be registered in the
- System https://www.anm.gov.co/?q=registro-de-usuarios-anna-mineria
- ✓ The user has logged into the system

## Click on **Strategic Mining Areas** from the menu on the left side of the homepage

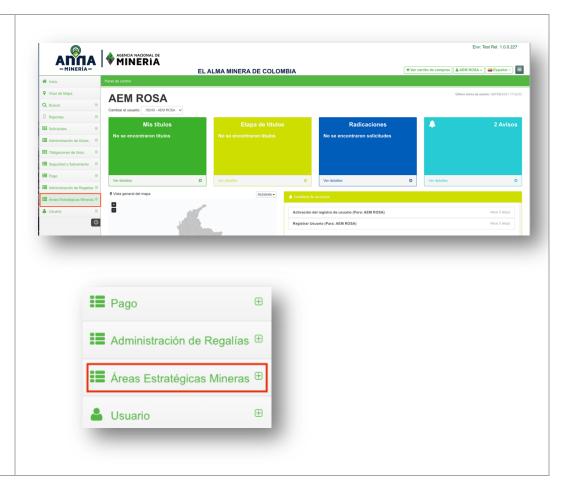

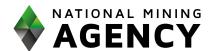

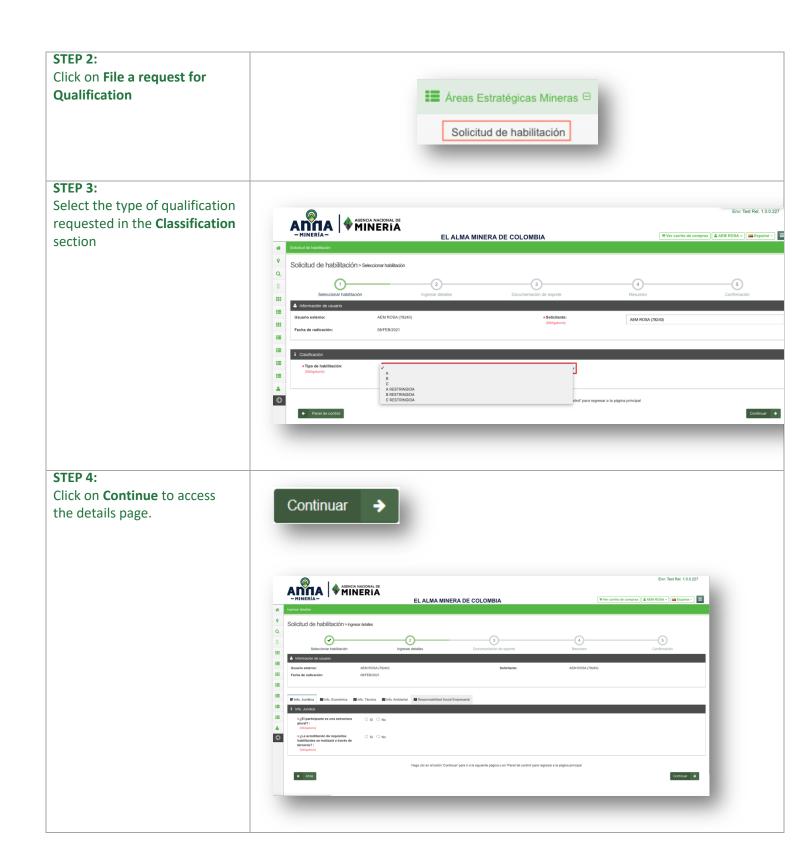

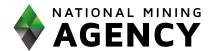

#### STEP 5. In the **Legal Information** ■ Info. Jurídica 🛍 Info. Económica 🛍 Info. Técnica 🛍 Info. Ambiental 🛍 Responsabilidad Social Empresarial section, select NO to the question: i Info. Jurídica Is the application submitted e¿El participante es una estructura O Sí O No plural?: under the plural structure Tipo de persona: Persona Natural figure? Tipo de identificación: Cédula de Extraniería ¿La acreditación de requisitos O Sí 🧶 No habilitantes se realizará a través de terceros?: The system displays the data for the Applicant's type of person and identification Información de usuario Usuario externo: LUIS AEM (78195) Solicitante: 08/FEB/2021 Fecha de radicación: In the case of natural persons registered using a passport, ■ Info. Jurídica III Info. Económica III Info. Técnica III Info. Ambiental III Responsabilidad Social Empresarial indicate the date of expiration of same. e ¿El participante es una estructura O Sí O No Tipo de persona: Persona Natural Tipo de identificación: Pasaporte • Fecha de expiración del pasaporte: Fecha de expiración del pasaporte Afterwards, indicate the name of the representative in Colombia. In the event that the user is acting motu proprio, enter your own user number Representante legal en Colombia: LUIS AEM (78195) STEP 6. In the following the question: i Info. Jurídica Will the accreditation of e¿El participante es una estructura plural? : O Sí 🌘 No qualification requirements be carried out through third parties? Answer NO.

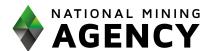

**STEP 7.** Access the Economic Information by clicking on the corresponding tab

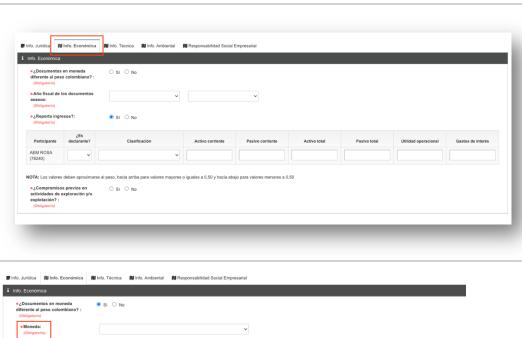

**STEP 8:** Indicate whether or not the financial documents presented are in a currency other than the Colombian peso.

If the financial information presented by the Participants to accredit the Qualifying Requirements is in a currency other than COP, the relevant conversion must be made, with the exchange rate in effect on the date of signing of the document.

In the case of Financial Statements, the exchange rate of the cut-off date specified in the relevant Financial Statement must be taken.
In the case of USD, the exchange rate will be as certified by the Financial Superintendency of Colombia and as published on the website.

https://www.banrep.gov.co/es/estadisticas/trm

For currencies other than USD, the exchange rate will be as published on the website

https://www.oanda.com/lang/es/curr ency/converter/

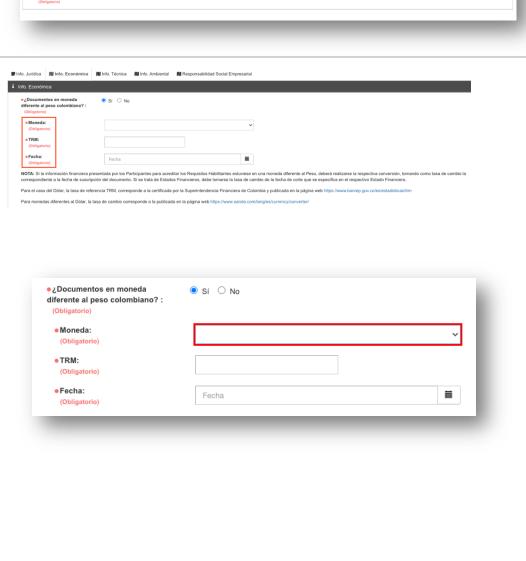

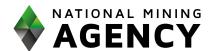

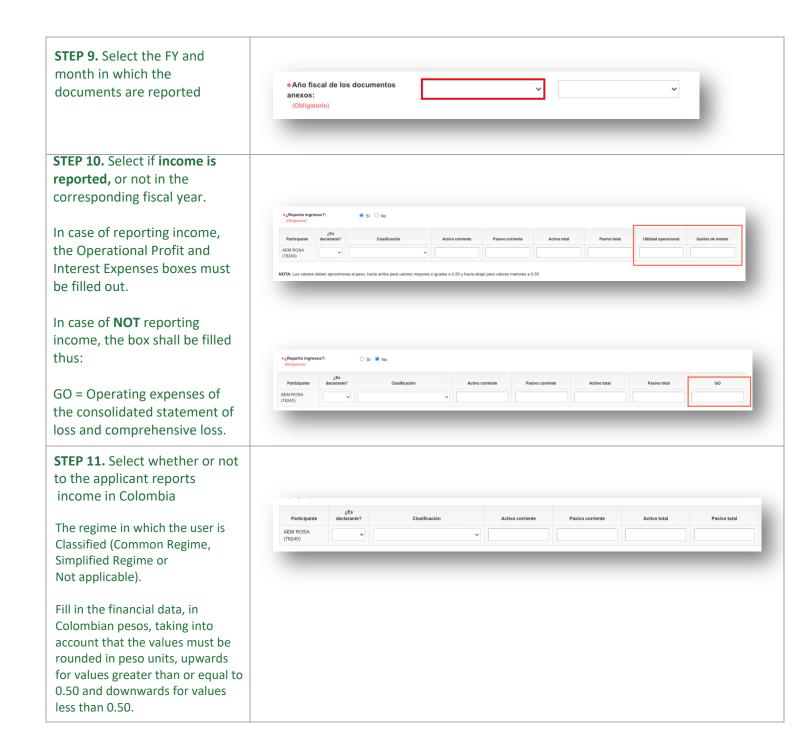

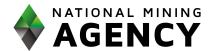

STEP 12. Select whether or not the applicant has prior ¿Compromisos previos en O Sí O No commitments in exploration actividades de exploración y/o and/or exploitation activities. explotación?: (Obligatorio) In case of having prior commitments, fill in the G&I box. G&I = Exploration and exploitation expenses, and ●¿Compromisos previos en investments to be executed in Sí O No actividades de exploración y/o the twelve (12) months following explotación?: the Request for authorization. (Obligatorio) GEI: (Obligatorio) STEP 13. In the Technical Info, **Environmental Info and** ■ Info. Jurídica 🛍 Info. Económica 🛍 Info. Técnica 🛍 Info. Ambiental 🛍 Responsabilidad Social Empresarial Corporate Social Responsibility tabs you will find the qualifying Los requisitos técnicos habilitantes deben acreditarse a través de certificaciones expedidas por el representante legal (o la persona que haga sus veces) cuya vigencia no tenga un plazo mayor a treinta (30) días desde la fecha de expedición de la respectiva certificación. En consecuencia, los Participantes interesados en ser Participantes Habilitados deberán allegar para su respectiva requirements for each of the habilitación lo siguiente: aforementioned aspects (as Certificación en la que acredite su participación en proyectos de exploración minera (el número mínimo depende del tipo de general information). habilitación), en la cual se indique: i. Nombre o razón social de la compañía que desarrolló el proyecto y su relación o vinculación con el Participante,
 ii. Área involucrada en hectáreas o kilómetros cuadrados del área explorada; iii. Tipos de yacimientos y/o minerales explorados e identificados; iv. Que durante la exploración de los proyectos mineros se hayan surtido las siguientes fases: 1. Exploración geológica de superficie. 2. Exploración geológica del subsuelo. Evaluación y modelo geológico y estimación de recursos minerales.
 Que las fases de exploración indicadas anteriormente se hayan llevado a cabo en los últimos veinte (20) años. Certificación en la que acredite que han realizado reportes de resultados de exploración y de estimación de recursos bajo cualquier estándar nacional o internacional. Certificación que demuestre que el Participante, directamente o a través de contratistas, ha ejecutado campañas de perforación (el metraje mínimo depende del tipo de habilitación)

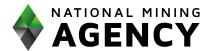

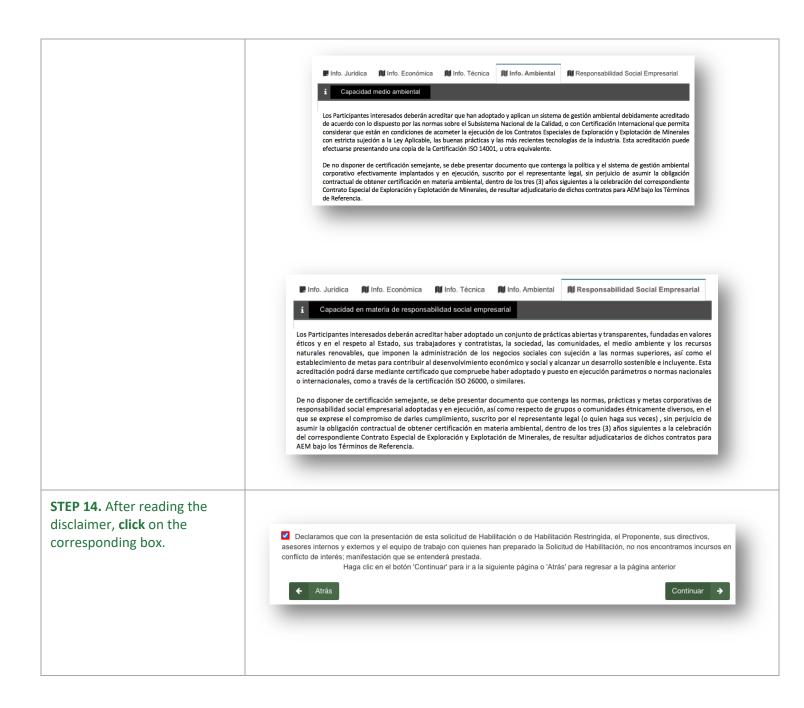

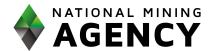

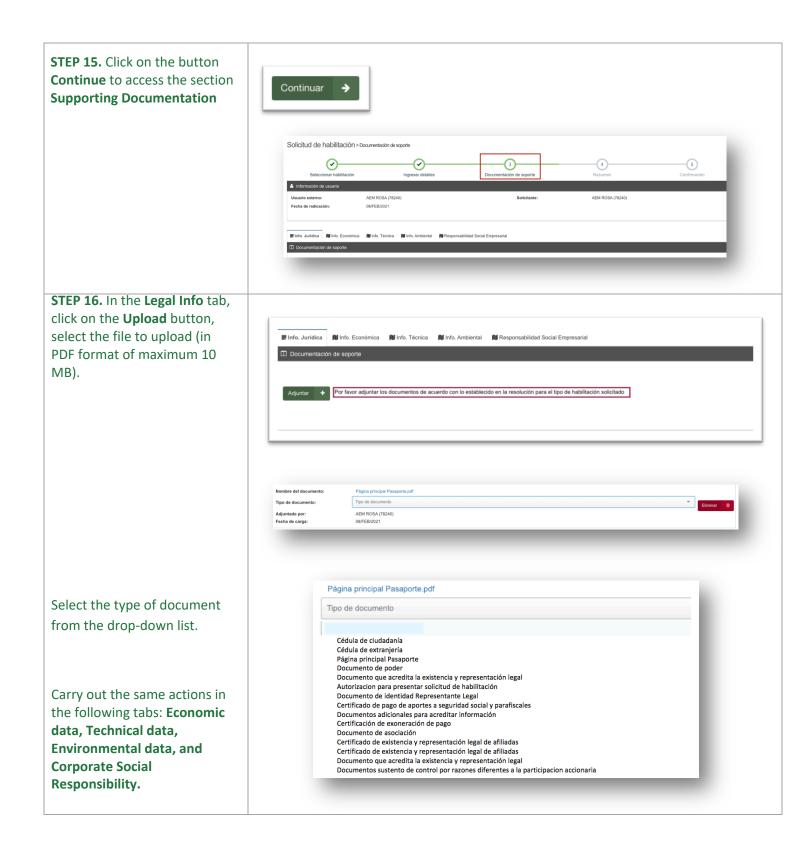

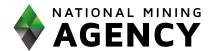

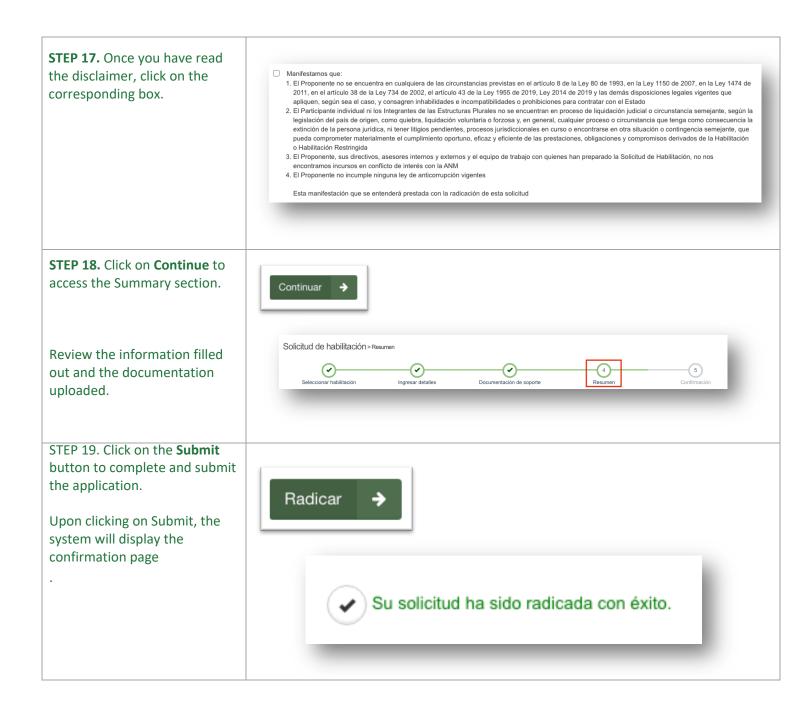

Congratulations; you have successfully submitted you request for qualification for natural persons!